DataMAX Software Group, Inc. El Dorado Hills, CA 95762 USA

## Microsoft Dynamics 365 PRODUCTION CONTROL – POST ROUTE CARD

This application posts updates to operations from a Production Order's Route Card Journal. This application captures time and details as a mobile stopwatch. The operation is updated with a reference to the app user's Worker ID.

RFgen Functional Documentation

2021

RFgen provides its customers Microsoft Dynamics-validated, ready-to-use suites of Open Source applications and a development environment that can be used to create new apps or to modify existing apps.

This document describes the business workflow, technical information, and analysis questions for planning customizations to this application.

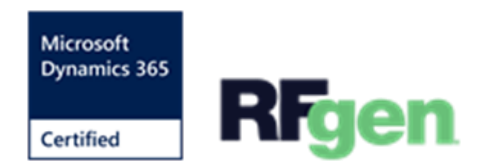

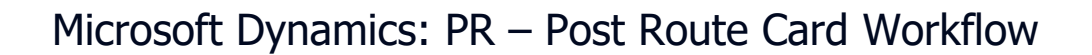

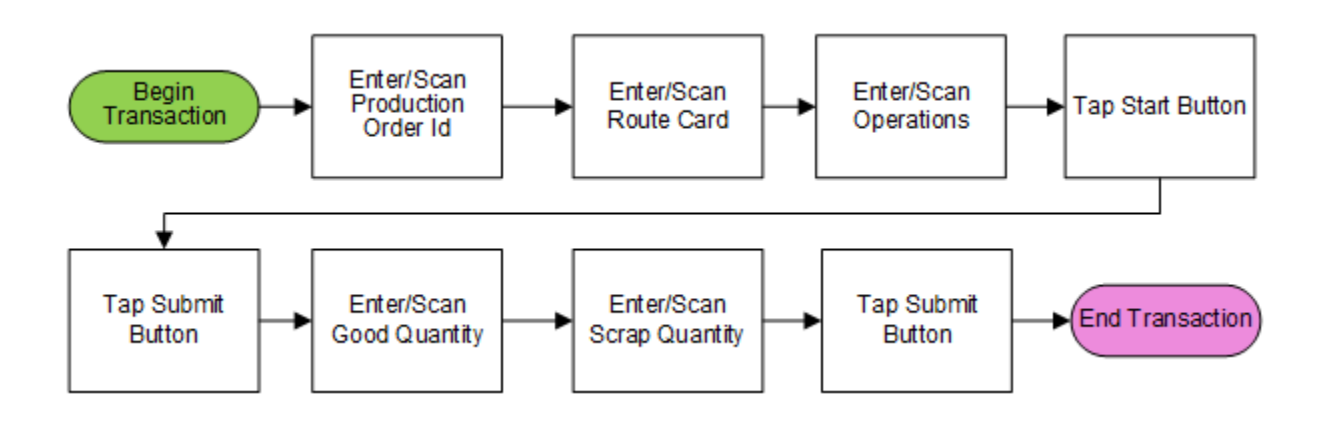

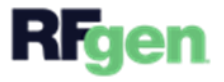

## FPRRTC400 – Post Route Card

This application posts updates to operations from a Production Order's Route Card Journal. This application captures time and details as a mobile stopwatch. The operation is updated with a reference to the app user's Worker ID.

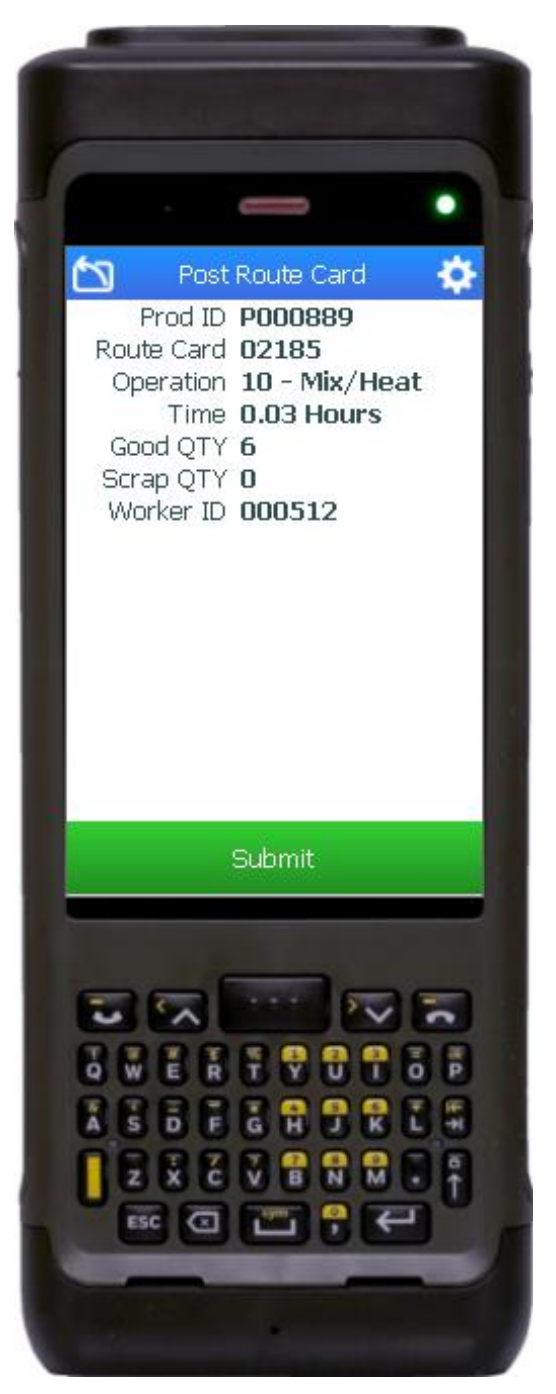

## Workflow Description

First the user scans, enters, or searches for a production order ID.

The user scans, enters, or searches for a route card number.

The user scans, enters, or searches open operations from the route card.

The user taps the **Start** button to begin timing the operation. The timer can be paused and resumed as needed.

The user taps the **Submit** button to move to the next page. If the timer is active, it will automatically stop, and the time spent on the operation displays.

The user enters the **Good Quantity**, and then the **Scrap Quantity** produced from this operation.

The current user's worker ID displays in the summary.

The user taps the **Submit** button to finish this operation, and posts the update to the selected Route Card.

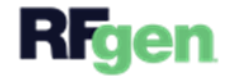

The arrow icon in the upper left corner removes the current entry and moves the cursor back to the previous prompt until the user reaches the menu.

## Customization Considerations

If you are planning on creating a new version of this application or modifying it for a customer, consider asking these questions to help prepare your list of customization requirements.

- 1. Are route card numbers known to the users before the time of submission?
- 2. Does any business logic dictate operations or route cards assigned to a user?

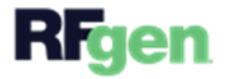